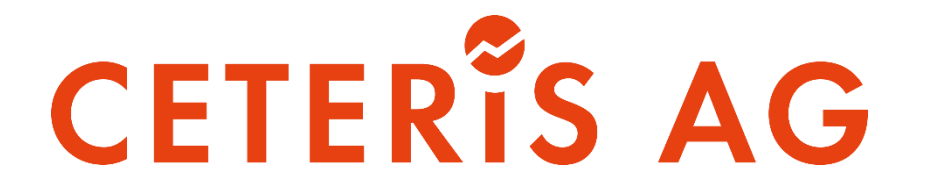

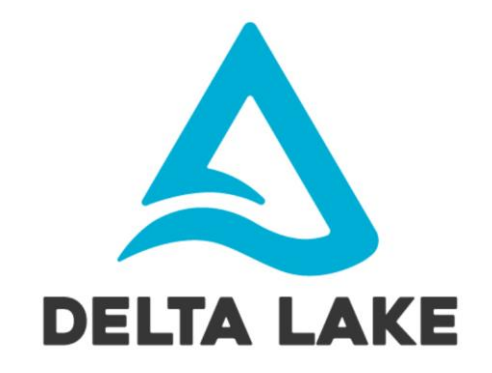

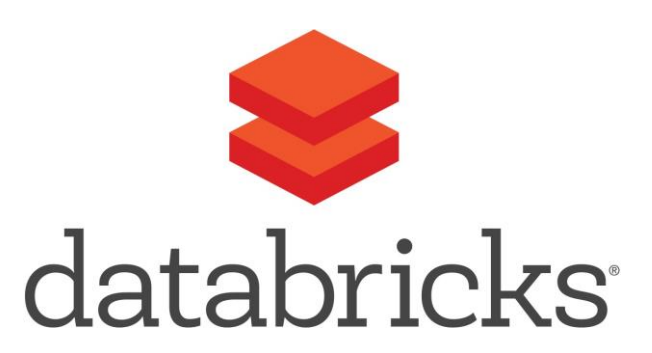

# An Introduction to Azure Delta Lake using Databricks

#### **Ceteris AG**

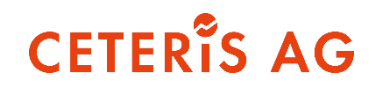

#### **Competences**

data and AI-solutions based on Microsoft technologies development and operation of cloud/on-prem platforms corporate information design (IBCS)

#### **Team**

small but capable team of experienced data analytics consultants self-organized team without typical hierarchies agile project approach with close customer coupling

#### **Partners**

itacs GmbH Microsoft Goldpartner Microsoft Power BI Partner Azure Marketplace und Microsoft AppSource Publisher Certified Cubeware Partner Certified Zebra BI Partner GAPTEQ Partner graphomate Partner

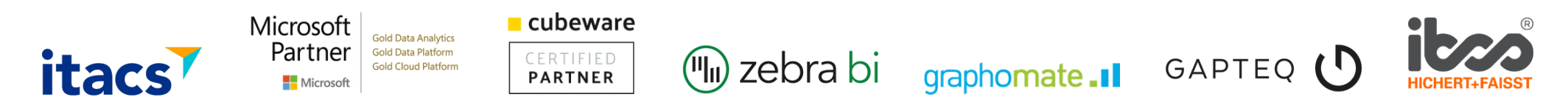

#### **Speaker**

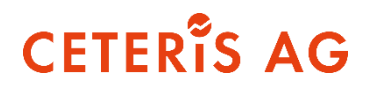

#### Tarek Salha

- Senior Consultant, at Ceteris AG since 2015
- Msc. Physics
- Topics:
	- Data Warehousing
	- Advanced Analytics
	- Data Lake Architectures
	- Definitely no specialist for visualization

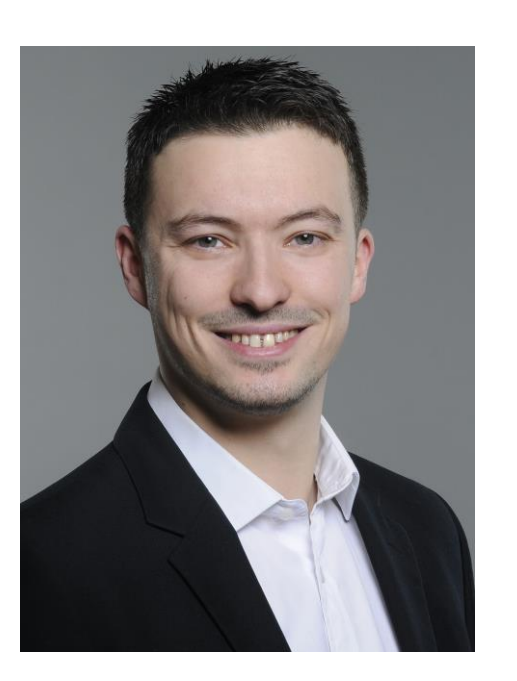

#### Thorsten Huss

- **■** Msc. Business Informatics
- **EXECUTE:** Started at Ceteris AG in 2013 as student employee, now Senior Consultant
- Topics:
	- Data Integration
	- ...but pretty much everything ETL, really.

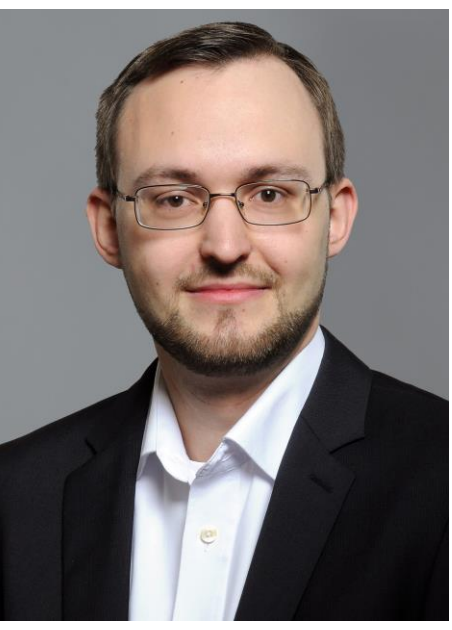

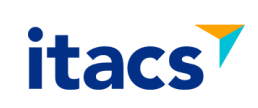

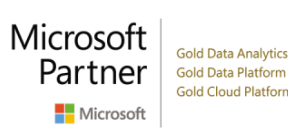

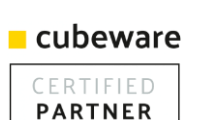

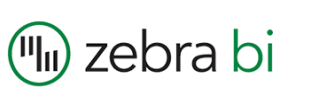

graphomate.II

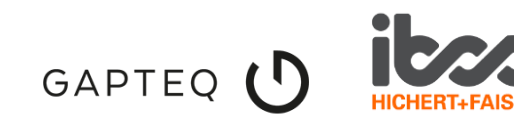

#### **Agenda**

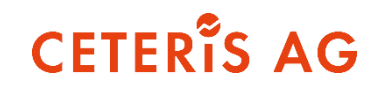

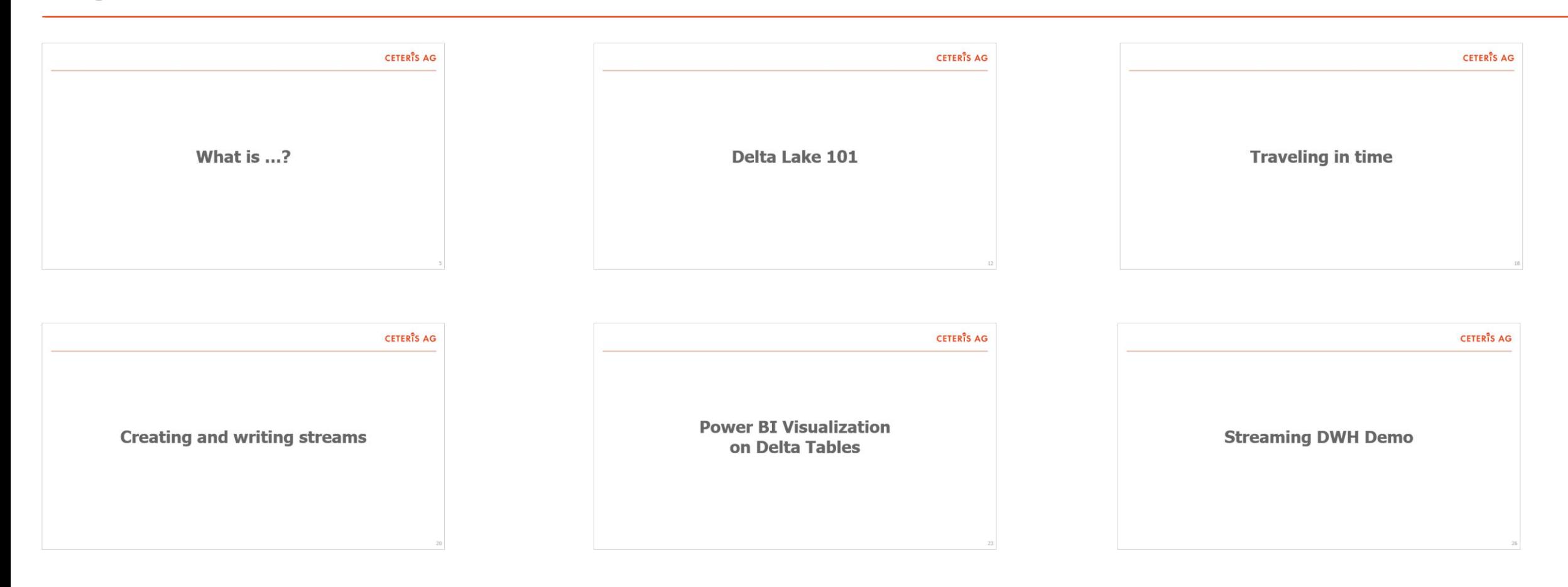

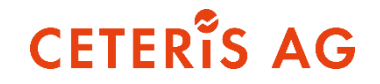

# **What is …?**

## **What is Apache Spark?**

Apache Spark is an analytics software framework, that combines cluster data processing and AI

**CETER'S AG** 

One of the most actively developed open source big data projects

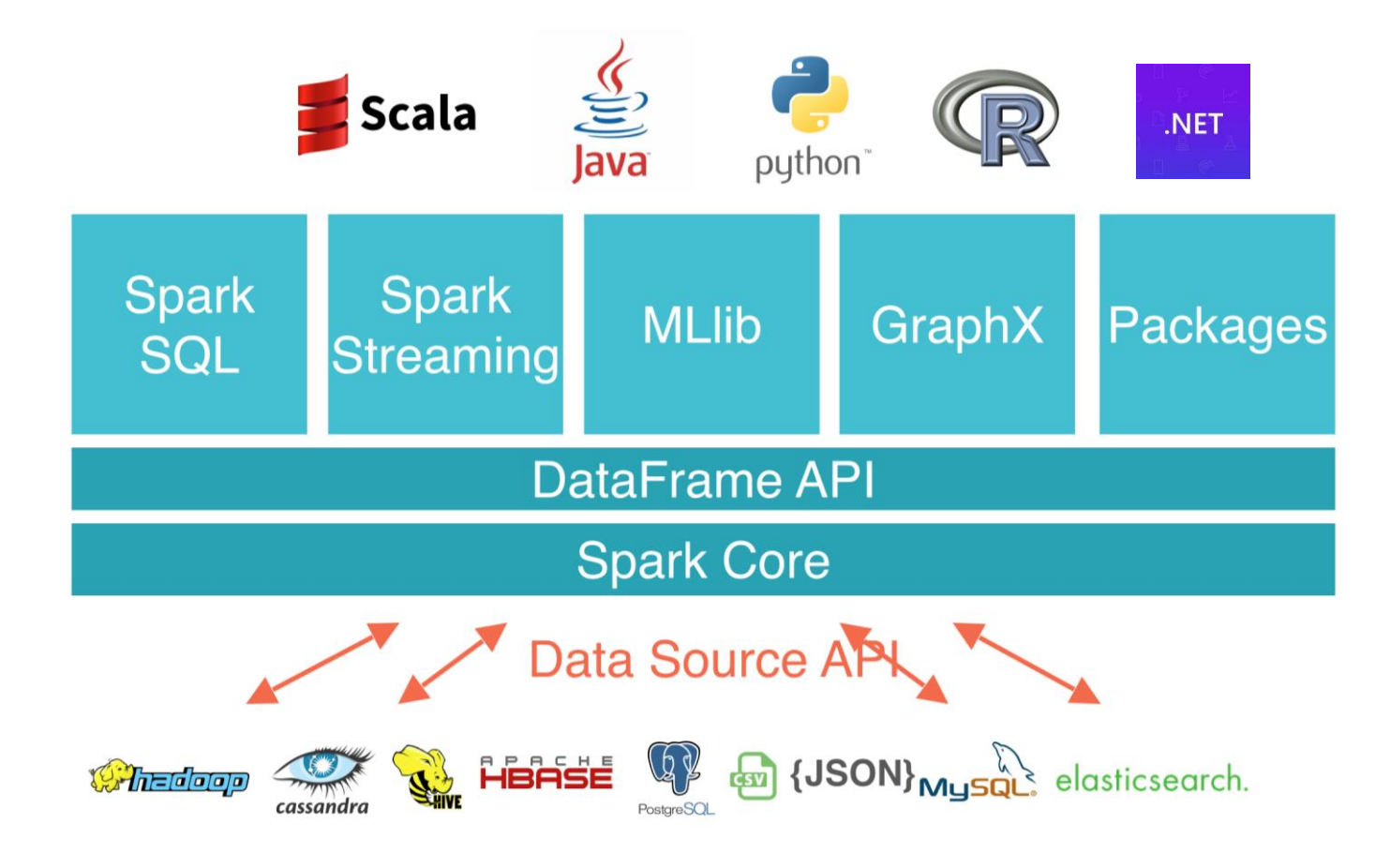

## **What is Databricks?**

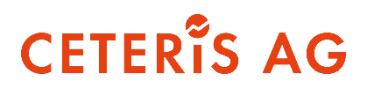

- Databricks is a company (original creators of Apache Spark)
- They offer a fast, easy and secure PaaS service to perform Spark operations

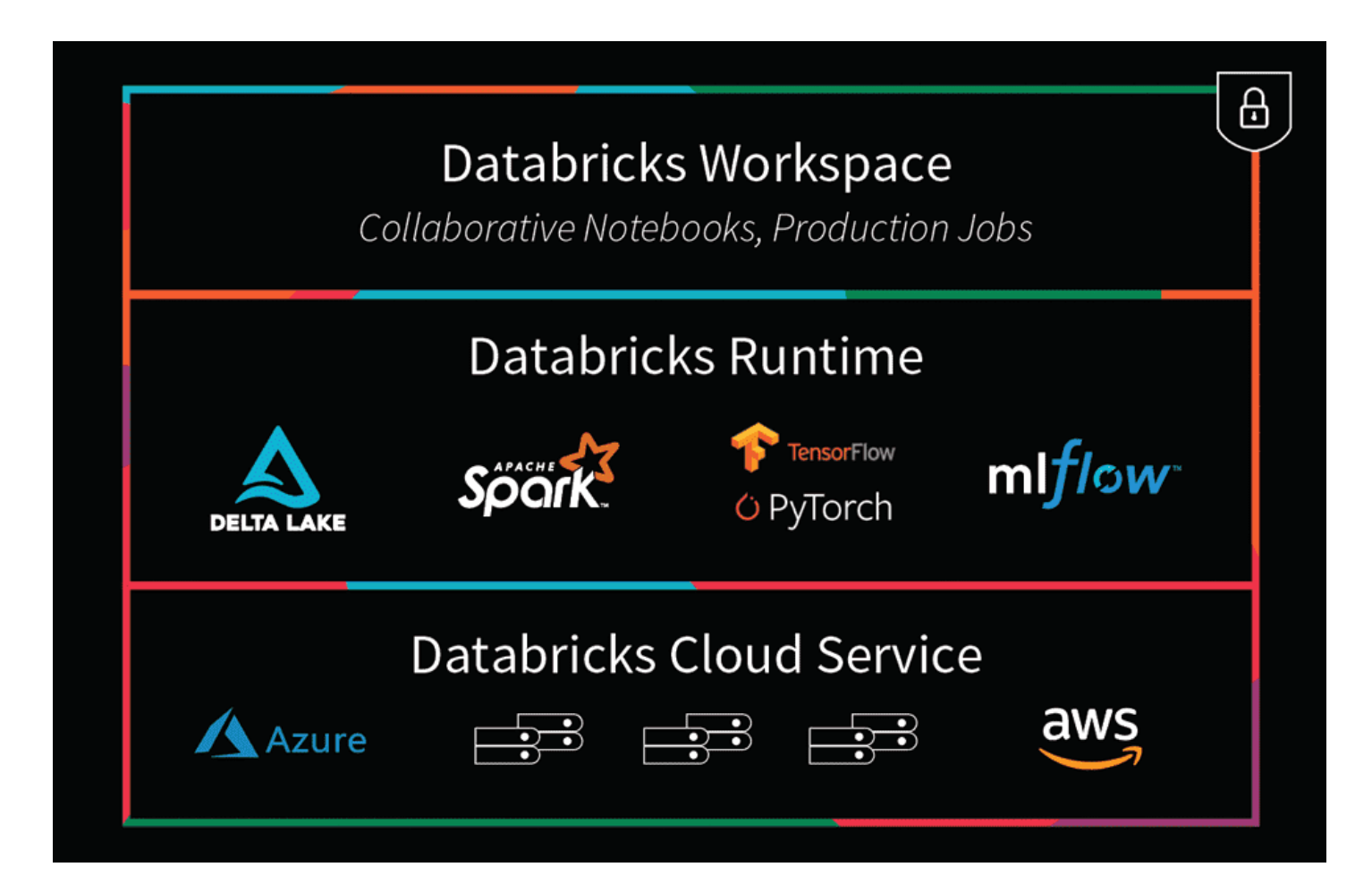

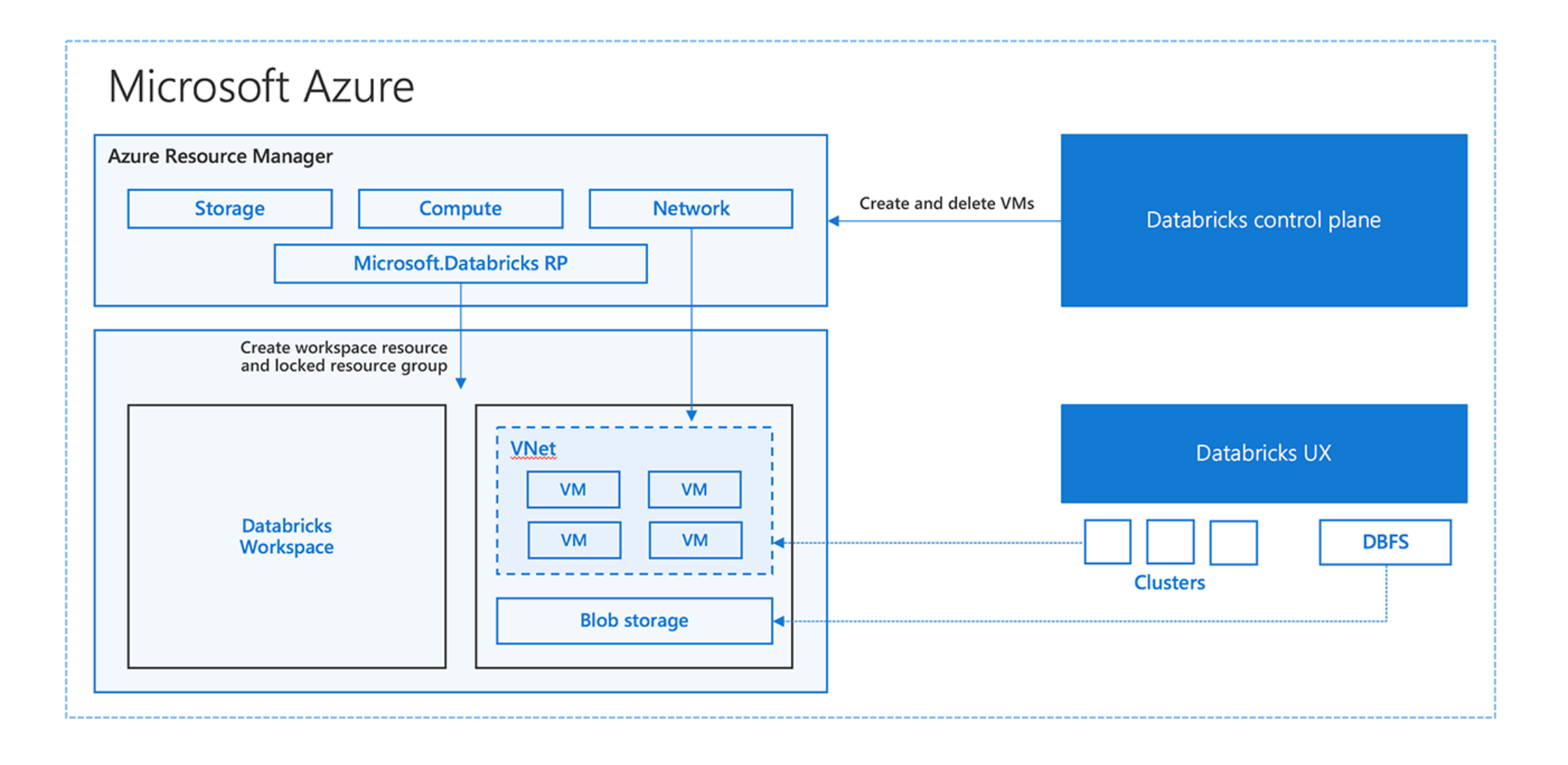

**CETERiS AG** 

## **What is Delta Lake?**

- Delta Lake is an open-source storage layer that brings ACID transactions and other relational database features to Apache Spark (on top of it).
- It provides:
	- ACID transactions
	- Time travel
	- Open-source storage format
	- Streaming sources and sinks
	- Schema enforcement as well as evolution
	- Audit History
	- Update / delete commands

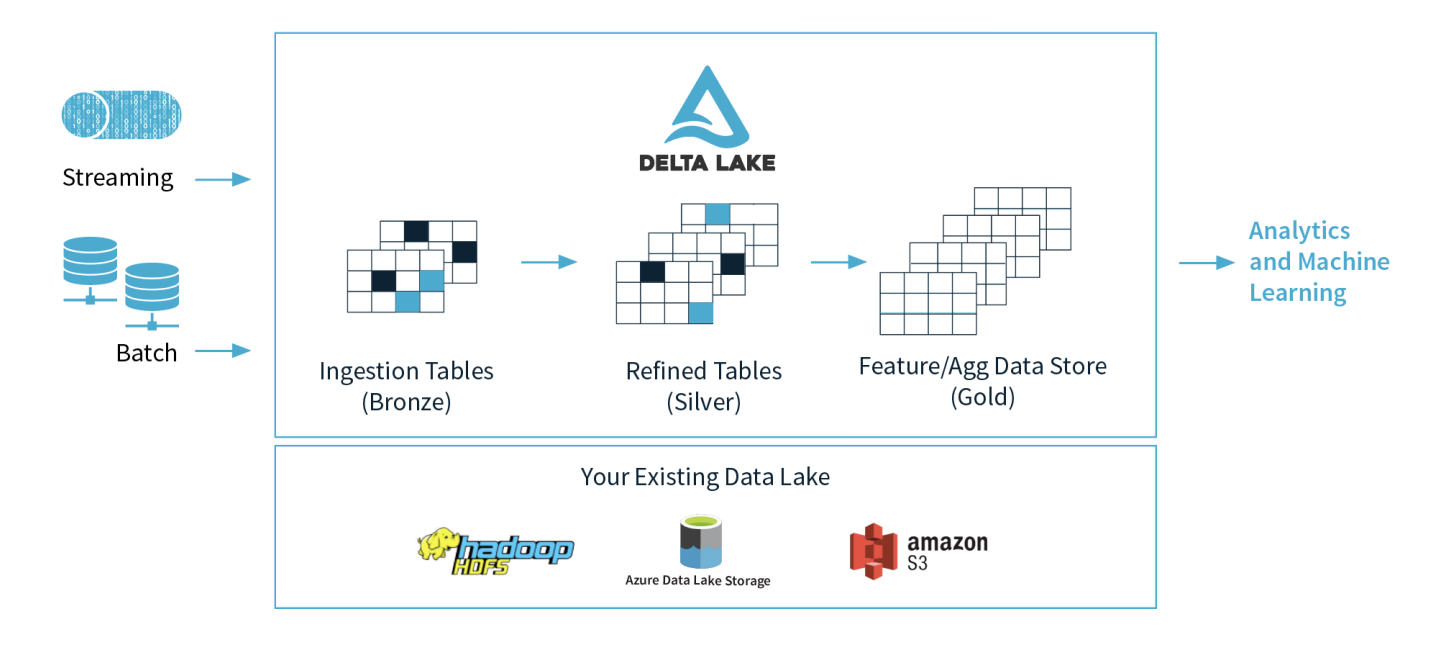

**CETER'S AG** 

## **How does Delta Lake ACID principle work?**

Delta Lake guarantees atomicity and consistency via the so-called transaction log

"If it's not recorded in the transaction log, it never happened."

- It provides serializability as level of isolation
- Durability is automatically conserved due to all information being written directly to disk

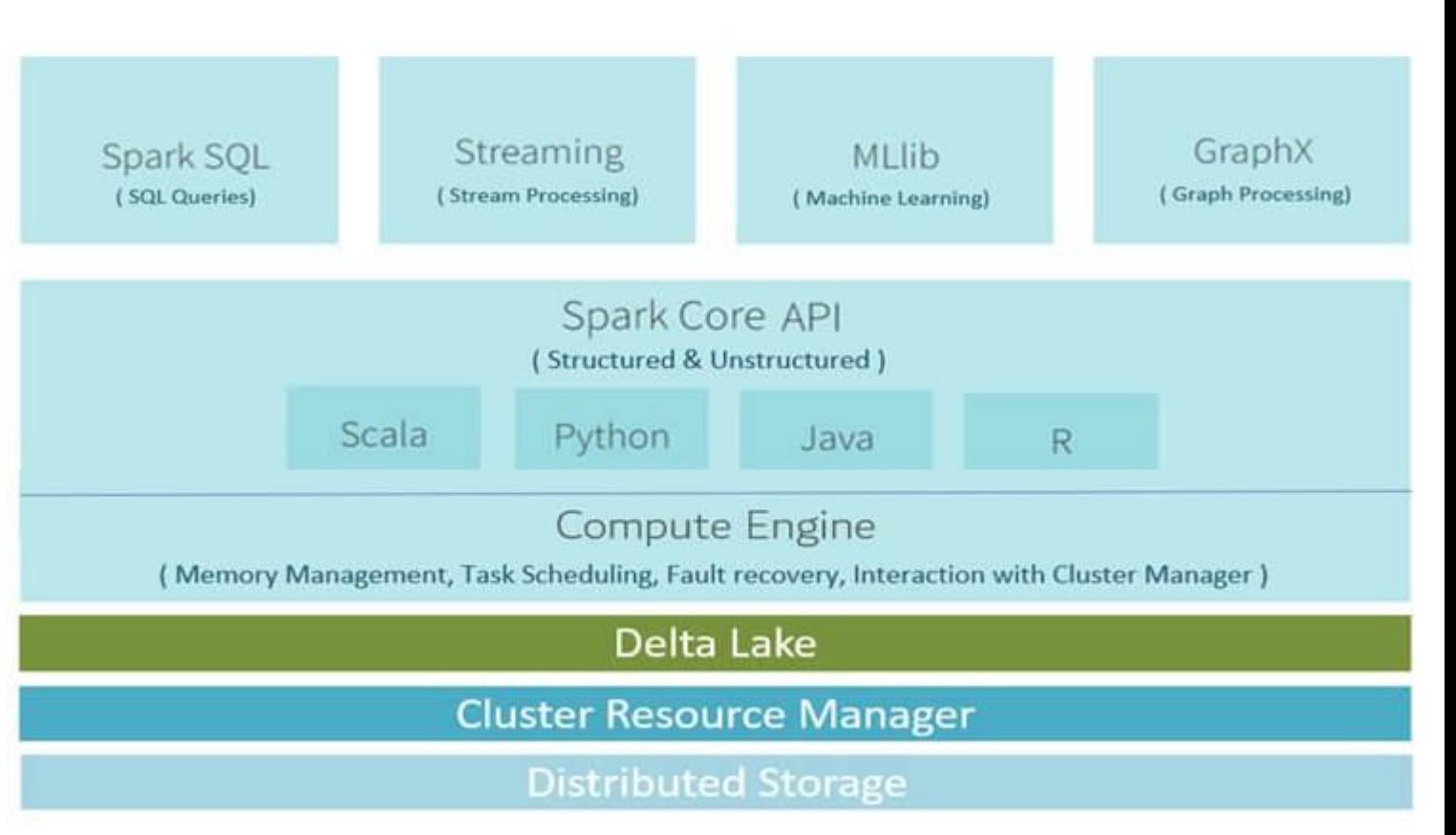

**CETER'S AG** 

#### **Transaction Log**

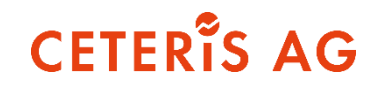

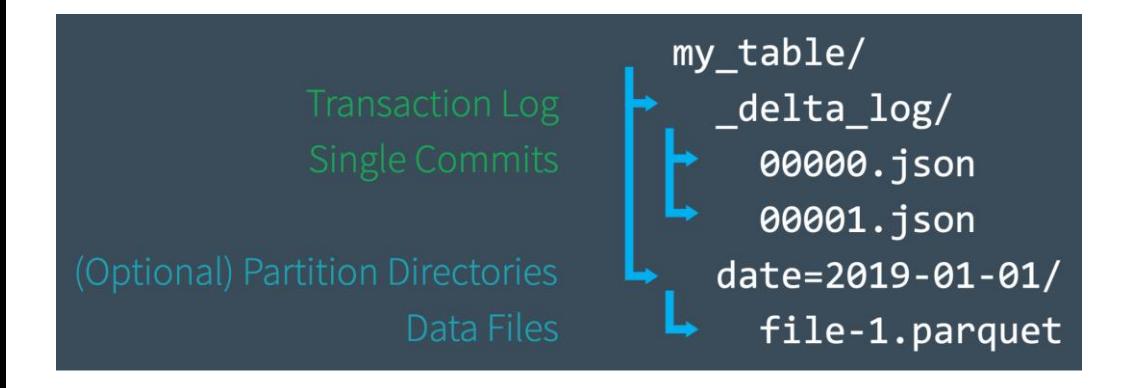

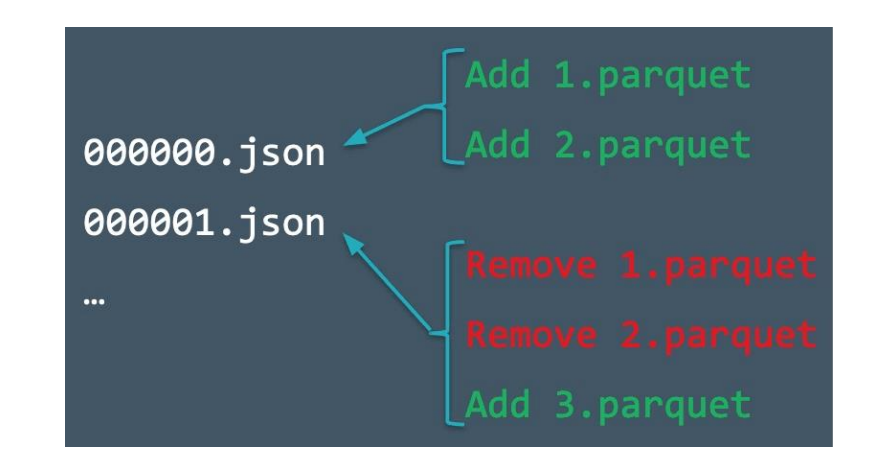

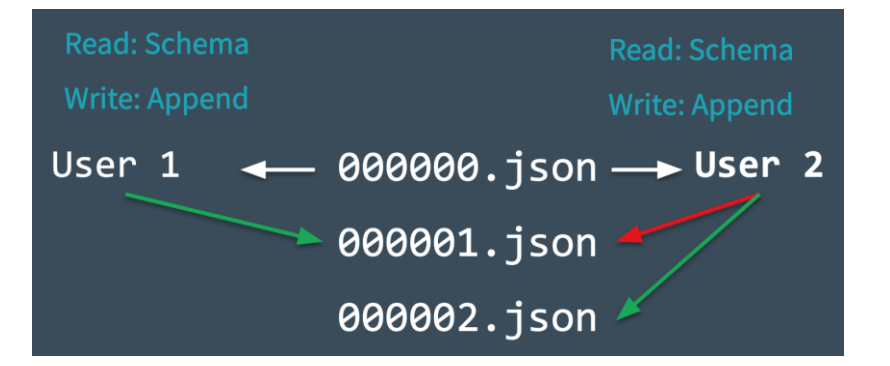

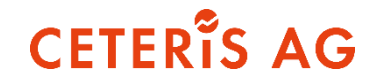

# **Delta Lake 101**

**CETER'S AG** 

Tables are just references and metadata

```
CREATE TABLE events (
  date DATE,
  eventId STRING,
  eventType STRING,
  data STRING)
USING DELTA
```
df.write.format("delta").saveAsTable("events")

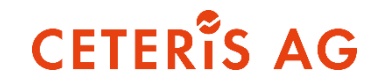

INSERT INTO events SELECT \* FROM newEvents

INSERT OVERWRITE events SELECT \* FROM newEvents

```
df.write
  .format("delta")
  .mode("overwrite")
  .option("replaceWhere", "date >= '2017-01-01' AND date <= '2017-01-31'")
  .save("/mnt/delta/events")
```
## **Update / Merge**

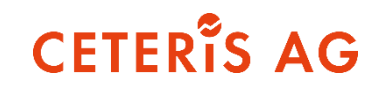

```
import io.delta.tables.
val deltaTable = DeltaTable.forPath(spark, "/data/events/")
                        // predicate and update expressions using SQL for
deltaTable.updateExpr(
 "eventType = 'clck'",
 Map("eventType" -> "'click'")
import org.apache.spark.sql.functions.
import spark.implicits.
deltaTable.update( // predicate using Spark SQL functions and implic
 col("eventType") == "click",Map("eventType" -> lit("click")));
```

```
MERGE INTO events
USING updates
ON events.eventId = updates.eventId
WHEN MATCHED THEN
  UPDATE SET events.data = updates.data
WHEN NOT MATCHED
 THEN INSERT (date, eventId, data) VALUES (date, eventId, data)
```
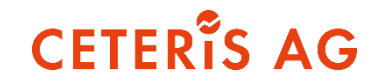

DELETE FROM events WHERE date < '2017-01-01'

DELETE FROM delta. /data/events/ WHERE date < '2017-01-01'

import io.delta.tables.

val deltaTable =  $DeltaTable . forPath(spark, " / data/events/")$ 

 $delta$ Table.delete("date < '2017-01-01'")

import org.apache.spark.sql.functions. import spark.implicits.

 $delta$ Table.delete(col("date") < "2017-01-01")

DROP TABLE IF EXISTS <example-table> // deletes the metadata and data CREATE TABLE <example-table> AS SELECT ...

> DROP TABLE IF EXISTS <example-table> // deletes the metadata dbutils.fs.rm("<your-s3-path>", true) // deletes the data CREATE TABLE <example-table> USING org.apache.spark.sql.parquet

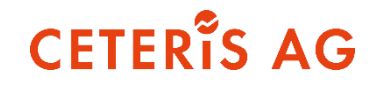

# **Traveling in time**

## **"Time traveling? As if…" – "AS OF"!**

- Go back to the state of a table at a specific timestamp or table version
- Scala/Python: spark.read.(...).option("timestampAsOf","2020-07-02").load("myPath")
- SQL: SELECT \* FROM myTable VERSION AS OF 1
	- View table versions and audit information with DESCRIBE HISTORY (or just use the UI)
- Use Cases: Rollbacks, time series analytics, pinned views,...

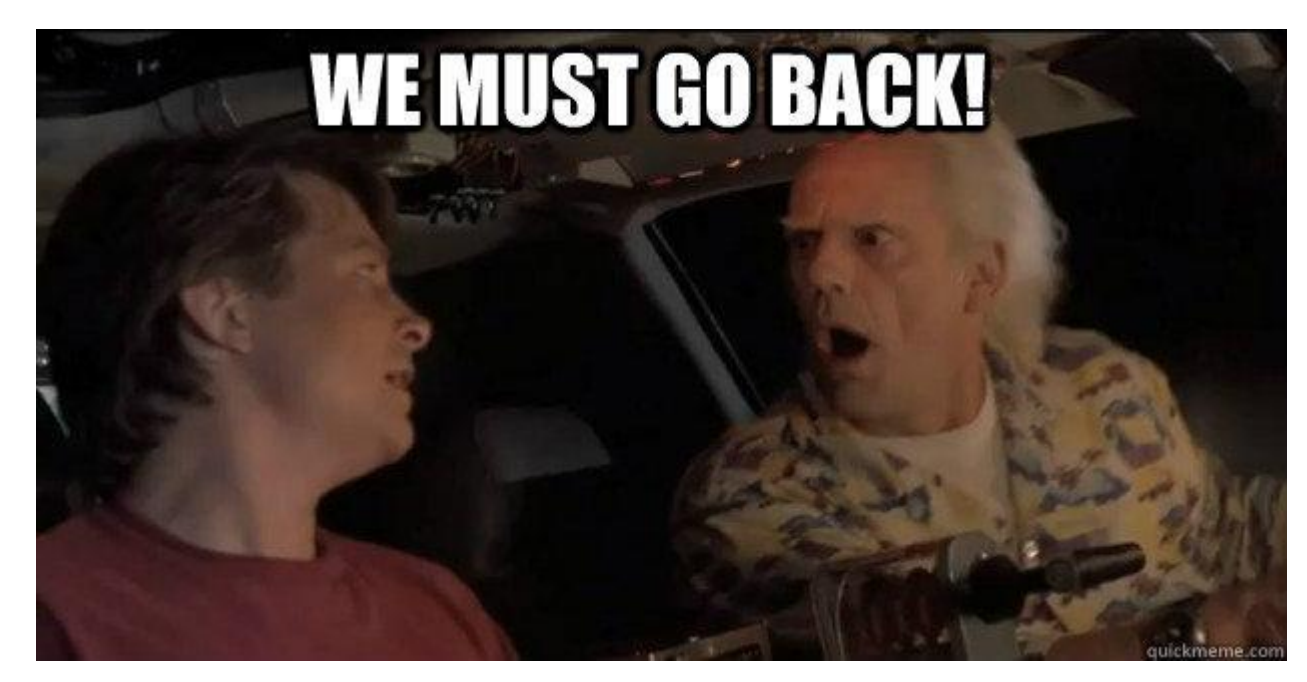

**CETER'S AG** 

(Unfortunately, you can really just go to the past and back to the future, aka the present)

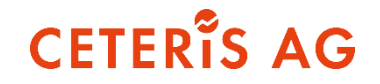

# **Creating and writing streams**

## **Creating a stream from different sources…**

- Get a Databricks cluster up and running (and add any configs and libraries before you start it up)
- Before you stream anything to delta, configure your Gen2 storage and a mounting point
- Think about creating "external" tables (i.e. not managed by Databricks) beforehand
- Prepare source configuration
	- File names/locations
	- EventHub endpoint
	- SQL Server jdbc drivers
	- $\bullet$  ……

**CETER'S AG** 

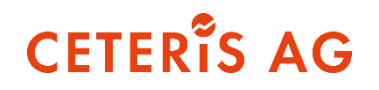

Basic scala syntax:

insertDF.writeStream

- .format("delta")
- .outputMode("append")
- .option("checkpointLocation", "/mnt/MountFolder/TableName/\_checkpoints/etl-from-json")
- .start("/mnt/MountFolder/TableName") //or table("TableName"),
- .trigger(Trigger.Once)

```
.partitionBy("PartitionColumn1","PartitionColumn2")
```
- Output options:
	- append default, appends rows to existing or newly created table
	- $\epsilon$  complete replace the entire table
	- update only writes rows that have changed since last trigger (only used with aggregations)
- **Trigger options:** 
	- Trigger.Once triggers exactly once and then stops the stream (in theory…)
	- Trigger.ProcessingTime("60 seconds") triggers in given interval (can be anything from ms to days)
	- Default: behaves as if ProcessingTime set to 0 ms, tries to fire queries as fast as possible

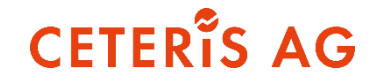

# **Power BI Visualization on Delta Tables**

#### **How to connect to Databricks?**

- Get a personal access token
- 2. Get your cluster's server hostname, port, and HTTP path
- 3. Construct the server address to use in in Power BI Desktop
	- a. Use the schema https://
	- b. Append the server hostname after the schema
	- c. Append the HTTP path after the server host name
- → [https://westeurope.azuredatabricks.net/sql/protocolv1/o/0123](https://westeurope.azuredatabricks.net/sql/protocolv1/o/0123456789/0123-456789-sometext) 456789/0123-456789-sometext
- 4. In Power BI use Spark connector and use
	- a. "token" as username
	- b. personal access token as password

It supports Import AND DirectQuery models!

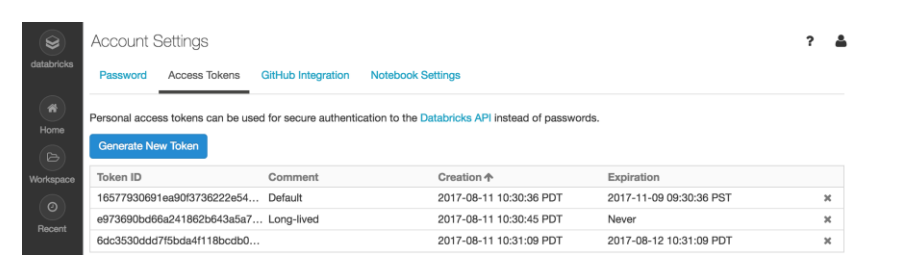

#### **Init Scripts** JDBC/ODBC Permissions Logaina

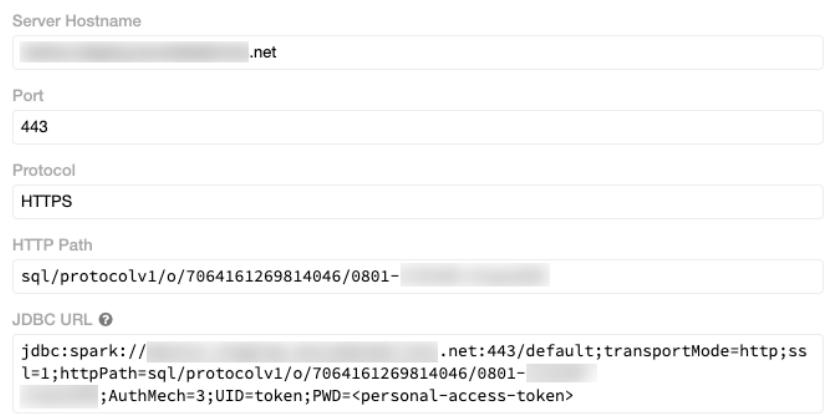

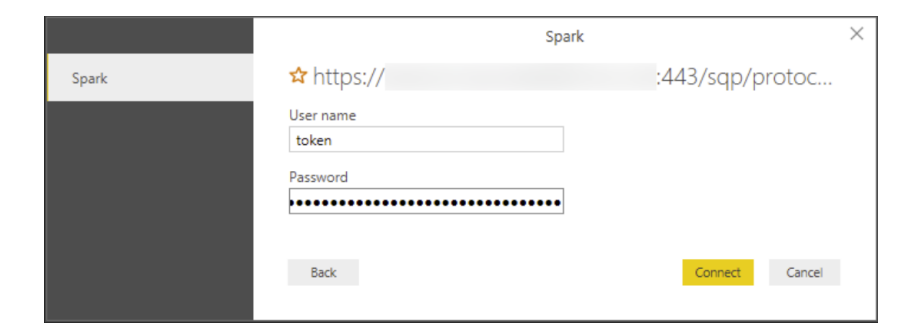

#### **CETER'S AG**

#### **How to connect to Databricks?**

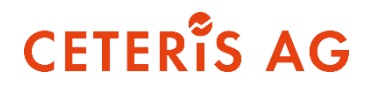

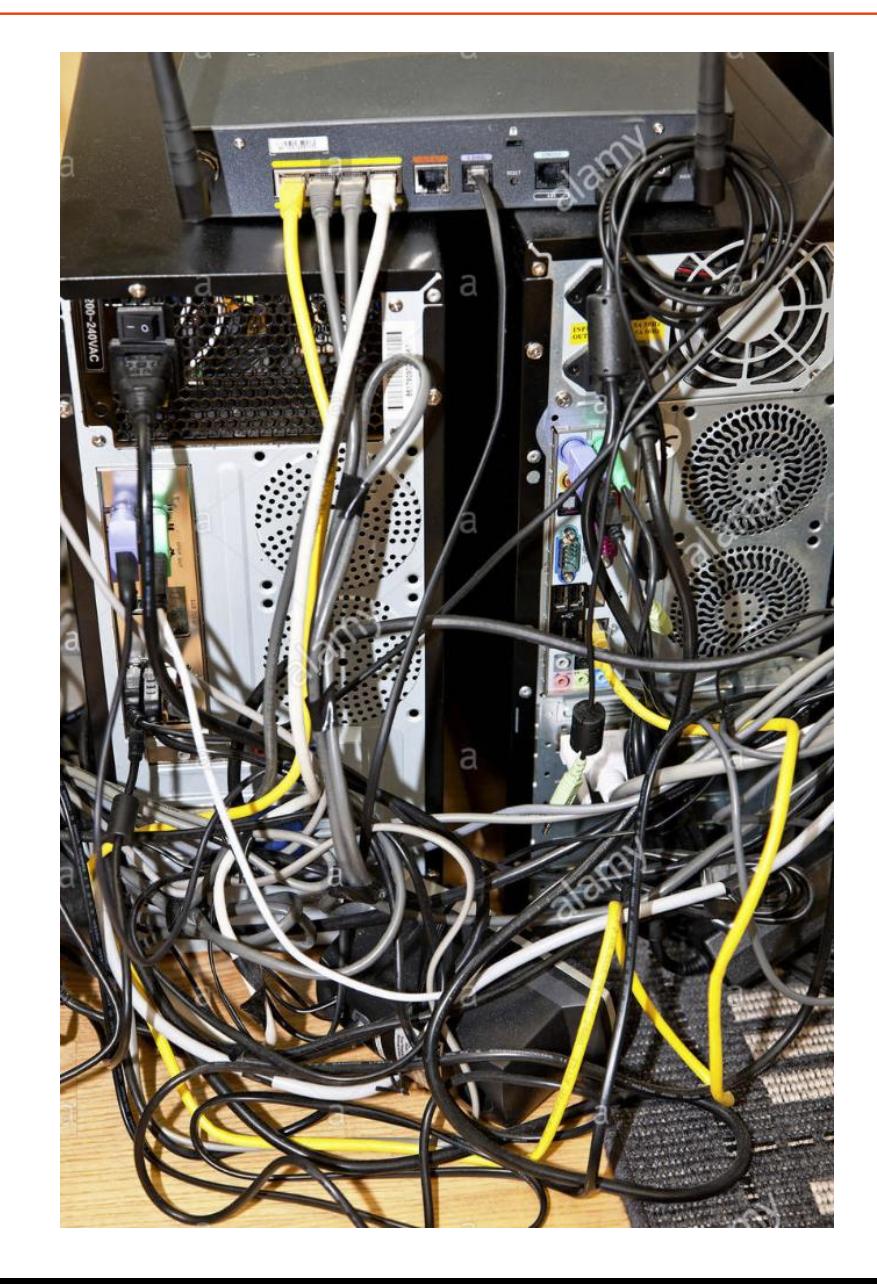

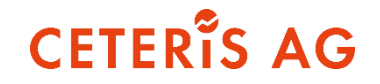

# **Streaming DWH Demo**

#### **What this demo will show (if there's enough time)**

- Streaming from EventHub storage all the way to Synapse
- Joins in streams
- Watermarking
- How to actually write to tables in Synapse and why we ended up needing a classic blob storage

**CETER'S AG** 

- **EXECUTE:** Including user-defined functions
- Handling late-arriving data and SCD2

## **Scenario and source**

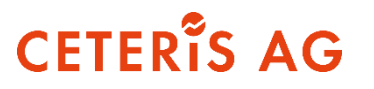

Demo available by following instructions on blog by Nicholas Hurt:

[https://medium.com/microsoftazure/an-introduction-to-streaming-etl-on-azure-databricks-using](https://medium.com/microsoftazure/an-introduction-to-streaming-etl-on-azure-databricks-using-structured-streaming-databricks-16b369d77e34)structured-streaming-databricks-16b369d77e34

...though of course we had to simplify and change it up a bit

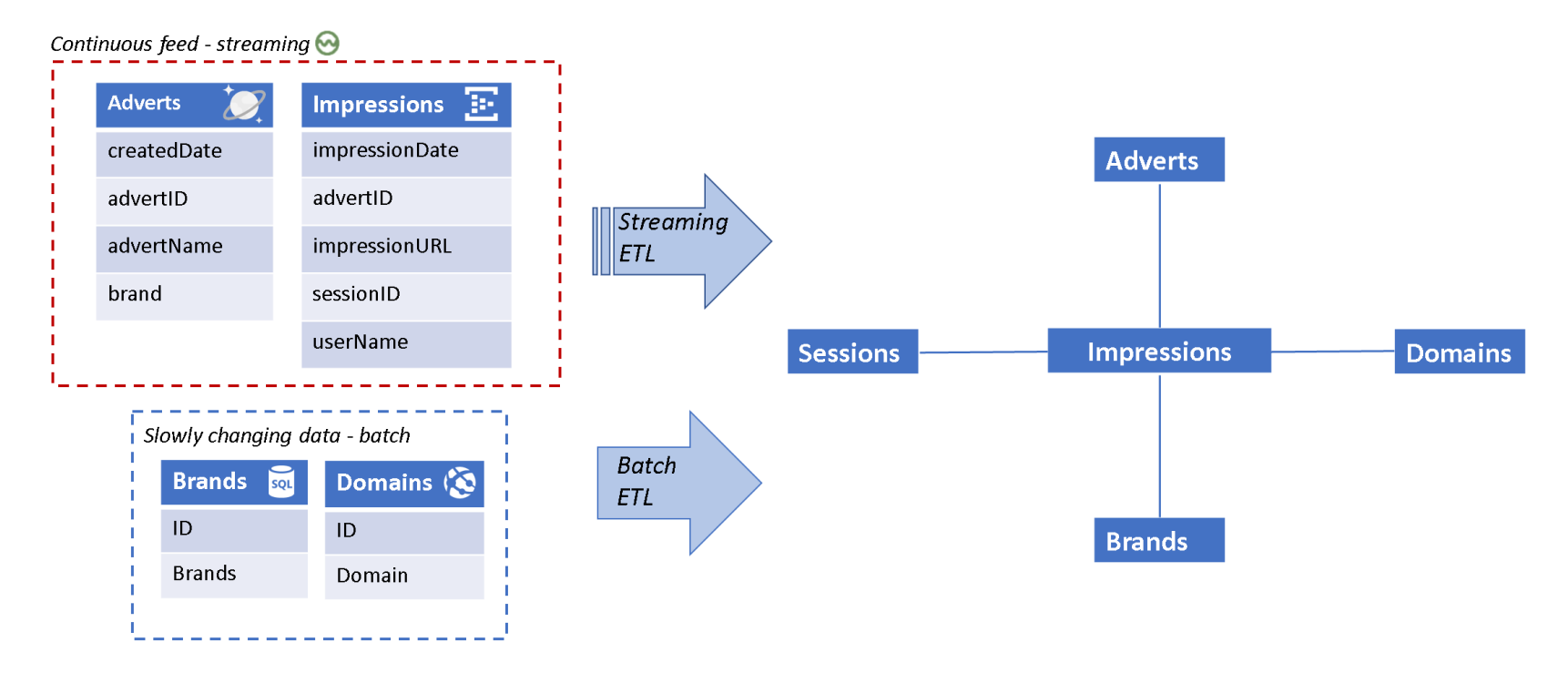

#### **Windows**

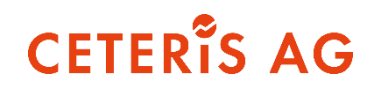

Define windows for aggregations

#### • Tumbling window

```
windowedAvgSignalDF = \setminuseventsDF \
    .groupBy(window("eventTime", "5 minutes")) \
    .count()
```
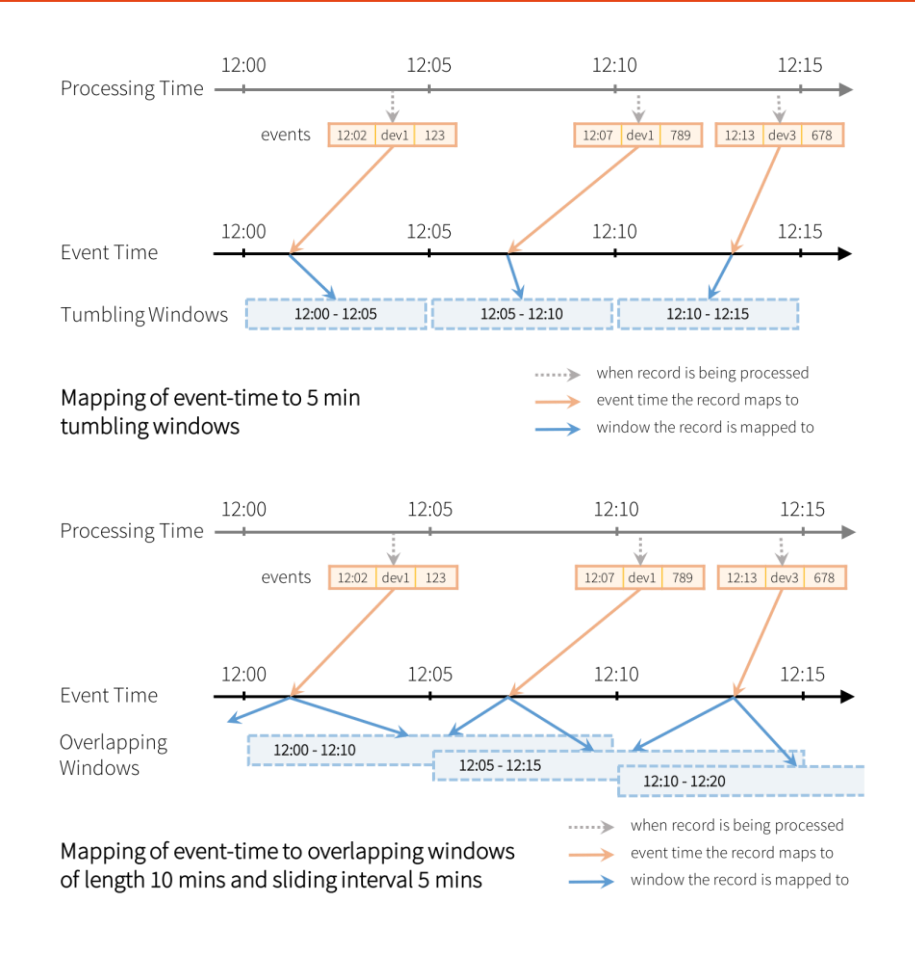

#### • overlapping window

```
windowedAvgSignalDF = \setminuseventsDF \
    .groupBy(window("eventTime", "10 minutes", "5 minutes")) \
    .count()
```
Source:

<https://databricks.com/blog/2017/05/08/event-time-aggregation-watermarking-apache-sparks-structured-streaming.html>

#### **Watermarking**

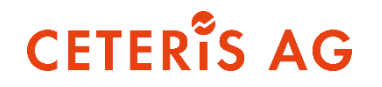

States:

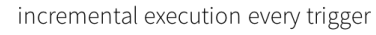

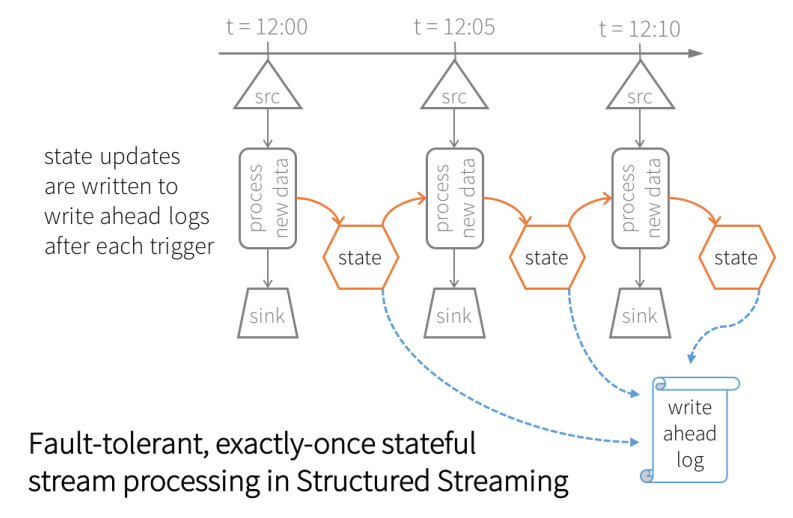

- **E** How to prevent inevitable memory overflow?
	- .withWatermark("eventTime","10 minutes")

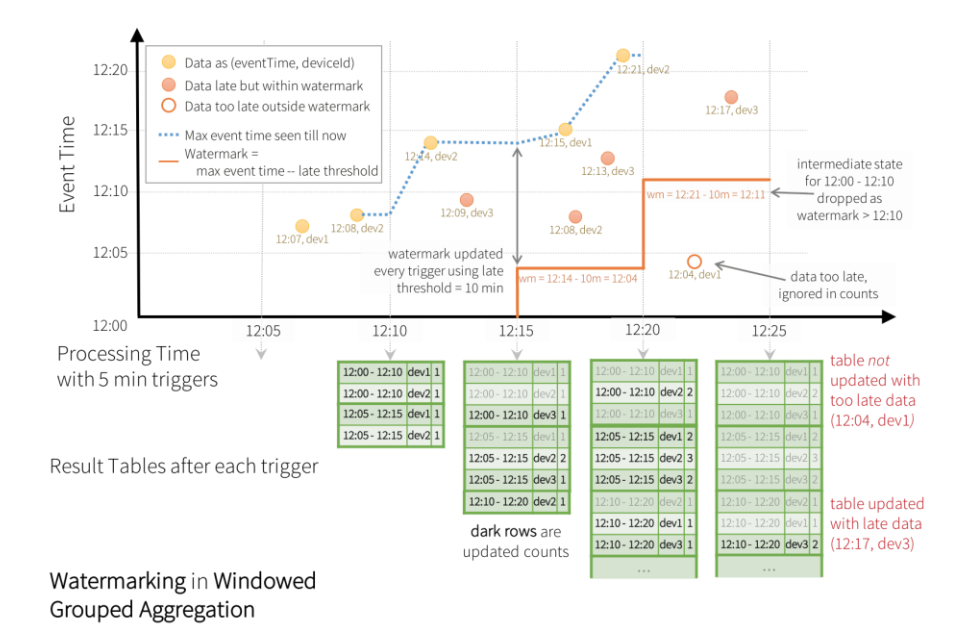

Source:

<https://databricks.com/blog/2017/05/08/event-time-aggregation-watermarking-apache-sparks-structured-streaming.html>

## **Joins in delta streams**

- Due to data continuously streaming, joins have to be reimagined a bit
- For every row of table a, there could always arrive a row in table b that matches
- For left joins, you cannot ever tell if there will be no match and result has to be NULL
- Solution: use watermarks to determine how long the join operation waits for matches!
	- Define watermark delays on inputs
	- Define event-time range conditions on join operator

```
// Define watermarks
val impressionsWithWatermark = impressions
  .select($"adId".as("impressionAdId"), $"impressionTime") 
 .withWatermark("impressionTime", "10 seconds ") // max 10 seconds late
val clicksWithWatermark = clicks
  .select($"adId".as("clickAdId"), $"clickTime") 
 .withWatermark("clickTime", "20 seconds") // max 20 seconds late
// Inner join with time range conditions
display(
 impressionsWithWatermark.join(
   clicksWithWatermark,
   expr(""" 
     clickAdId = impressionAdId AND 
     clickTime >= impressionTime AND 
     clickTime <= impressionTime + interval 1 minutes
     """
    )
  )
)
```
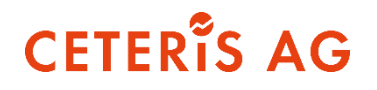

[thuss@ceteris.ag](mailto:thuss@ceteris.ag) [tsalha@ceteris.ag](mailto:tsalha@ceteris.ag)

LinkedIn:

<https://www.linkedin.com/in/thorstenhuss/> <https://www.linkedin.com/in/tarek-salha-2a39ab189/>

Web: [www.ceteris.ag](http://www.ceteris.ag/)